## Контроль целостности файлов на Linux и Windows

Владимир

«Контроль целостности» один из главных аспектов «Информационной безопасности». Каждый день огромное количество «Пользователей» передают «Информацию» по сети «Интернет», но многие ли задумываются о том, что любое их сообщение «Хэшируется»? Благодаря «Хэшированию» удается предотвратить множество «Ошибочно принятых решений» на основе «Поврежденной информации». Кроме этого, «Хэширование» помогает быстрее находить нужную «Информацию» в поиске. Но иногда требуется и «Вручную» проводить данную процедуру, чтобы дополнительно убедиться в «Целостности» хранимых или передаваемых файлов. В связи с этим, предлагается ряд «Программных» средств для решения подобной проблемы.

Одним из лучших способов является программа «[GtkHash](https://gtkhash.sourceforge.io/)» на «Linux», доступна в «[ROSA](https://www.rosalinux.ru/)». В ней есть большое количество «Алгоритмов», а также режим «НМАС». Рекомендуется использовать «Хэширование» длиной не менее «256 бит» для файлов. В случае использования режима «HMAC» необходимо нажать по соответствующей кнопке и ввести «Пароль» в разблокировавшемся поле, после этого, результат «Хэширования» будет взят с учетом «Пароля». Для проверки «Хэширования» его необходимо будет ввести повторно, чтобы получить корректный «Хэш». Для «[Windows](https://www.microsoft.com/)» можно воспользоваться программой «[MultiHasher](http://www.abelhadigital.com/multihasher/)».

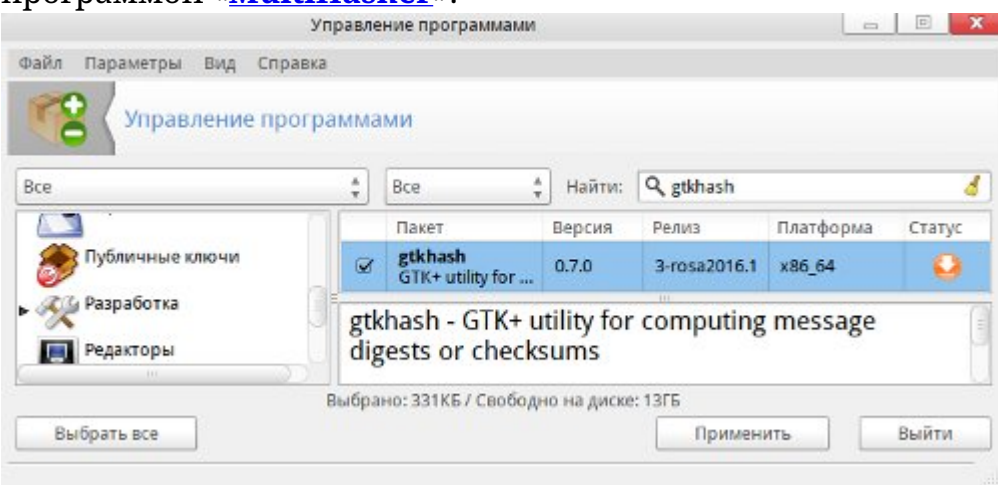

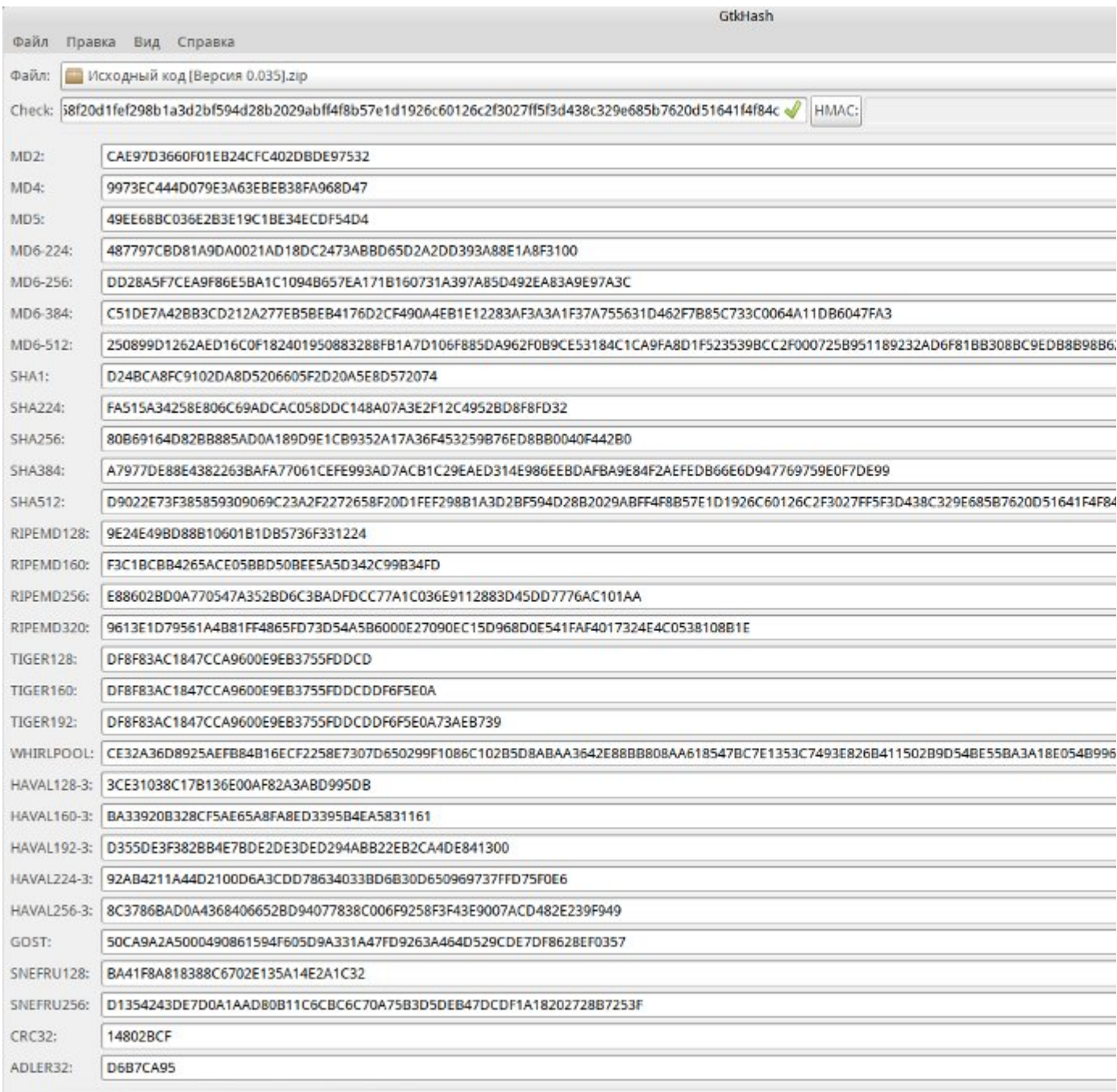

**State** 

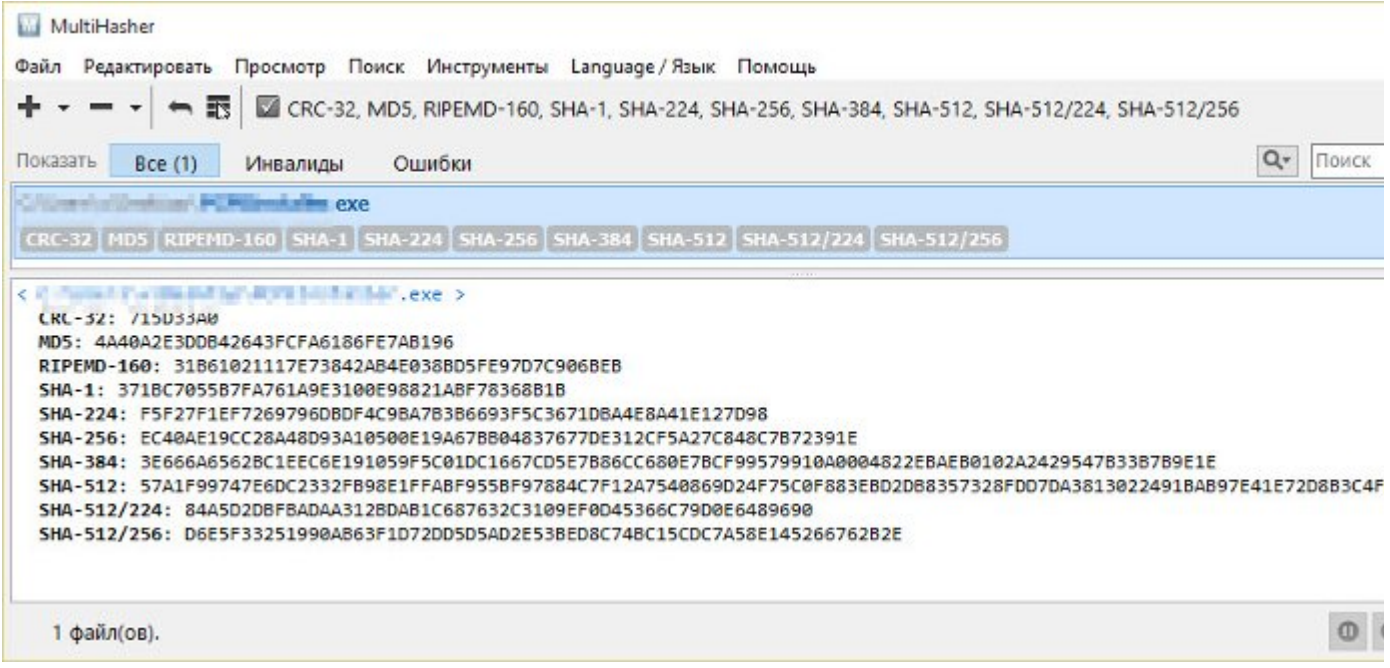

Рассмотрены программы «Хэширования» только для «Linux» и «[Windows](https://www.microsoft.com/)», но в них можно проверить файл, полученный на других «Устройствах», при помощи «Съемных носителей».